# **GÜVENLİK ALANI**

Kesim çizgisinden 10 mm içeride güvenlik alanı. Yazı, logo çalışmalarınızı bu alanın içine uygulayın. Bu alanın dışına zemin veya devam eden görsellerinizi uygulayın.

# **KESİM ÇİZGİSİ 29,7cm x 42cm**

Bu çizgilerden kesim yapılacaktır.

# **GÜVENLİK ALANI**

Kesim çizgisinden 10 mm içeride güvenlik alanı. Yazı, logo çalışmalarınızı bu alanın içine uygulayın. Bu alanın dışına zemin veya devam eden görsellerinizi uygulayın.

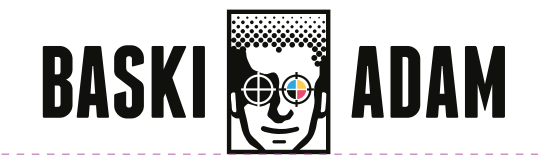

# **KATLAMA ÇİZGİSİ**

Bu çizgilerden katlama yapılacaktır.

#### **BASKIYA GÖNDERİRKEN TASARIM ÇİZGİLERİ ve UYARI BİLGİLERİNİ KALDIRINIZ.**

#### **TASARIM UYARILARI;**

- \* Çalışmalarınızı C M Y K formatında çalışınız.
- \* Siyah renkleri C:0 M:0 Y:0 K:100 değerlerinde uygulayın.
- \* Gri tonlamaları sadece K: değerlerinde uyarlayın. Örnek Gri: C:0 M:0 Y: 0 K: 40
- \* Çalışmalarda ki görselleri 300 DPI çözünürlükte veya vektörel olarak çalışınız.
- \* Tasarımda ki yazıları gönderirken vektör'e çeviriniz.

# STANDART BROŞÜR TEK KIRIMLI DIŞ - A3

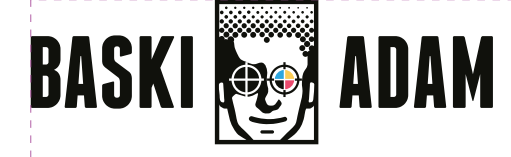

# **ARKA KAPAK ÖN KAPAK**

### **TAŞMA PAYI**

Zemin uygulamaları, devam eden görsellerinizi bu alana kadar uzatabilirsiniz.

### **GÜVENLİK ALANI**

Kesim çizgisinden 10 mm içeride güvenlik alanı. Yazı, logo çalışmalarınızı bu alanın içine uygulayın. Bu alanın dışına zemin veya devam eden görsellerinizi uygulayın.

# **KESİM ÇİZGİSİ 29,7cm x 42cm**

Bu çizgilerden kesim yapılacaktır.

# **GÜVENLİK ALANI**

Kesim çizgisinden 10 mm içeride güvenlik alanı. Yazı, logo çalışmalarınızı bu alanın içine uygulayın. Bu alanın dışına zemin veya devam eden görsellerinizi uygulayın.

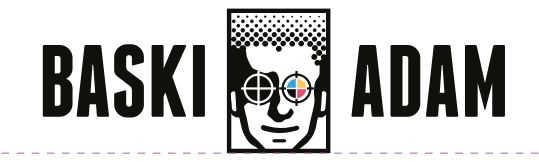

# **KATLAMA ÇİZGİSİ**

Bu çizgilerden katlama yapılacaktır.

#### **BASKIYA GÖNDERİRKEN TASARIM ÇİZGİLERİ ve UYARI BİLGİLERİNİ KALDIRINIZ.**

#### **TASARIM UYARILARI;**

- \* Çalışmalarınızı C M Y K formatında çalışınız.
- \* Siyah renkleri C:0 M:0 Y:0 K:100 değerlerinde uygulayın.
- \* Gri tonlamaları sadece K: değerlerinde uyarlayın. Örnek Gri: C:0 M:0 Y: 0 K: 40
- \* Çalışmalarda ki görselleri 300 DPI çözünürlükte veya vektörel olarak çalışınız.
- \* Tasarımda ki yazıları gönderirken vektör'e çeviriniz.

# STANDART BROŞÜR TEK KIRIMLI İÇ - A3

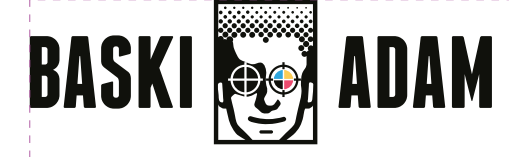

# **ÖN KAPAK İÇ ARKA KAPAK İÇ**

### **TAŞMA PAYI**

Zemin uygulamaları, devam eden görsellerinizi bu alana kadar uzatabilirsiniz.